# **Common Errors & Warnings**

Here is a List of common STDOUT errors. These errors may differ a little from the exact errors in your STDOUT

# **Files & Executables**

Below are some examples of Warnings/Errors based around incorrect file/executable locations

```
-sh: path/to/wrong/location: No such file or directory
ERROR: exit status: 127
```
This is a very common error that usually means that the file or directory cannot be found on the workers

This relates to any element of the submission UI that has a **path** set IE:

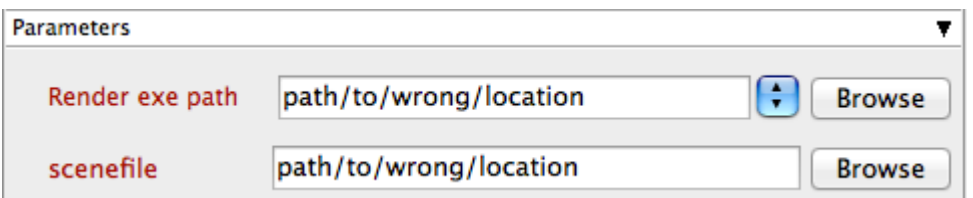

This can also occur when the worker does not have the correct mounted/mapped drives or correct permissions to access files

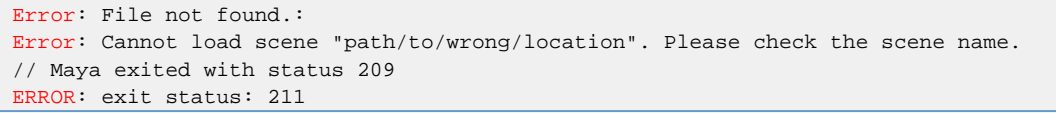

This error is the same as the above with one difference "Render exe path" is correct

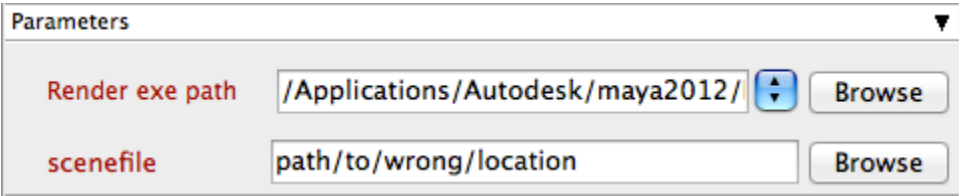

This error is not just limited to Maya it can be for any application (the output may differ slightly)

**Solutions:** 

- Check your job submission to ensure correct locations are set
- Check that the path to set locations are available and have correct permissions on the workers

## **Dependent Files**

Below are some examples of Warnings/Errors based around incorrect file locations referenced in the scene file

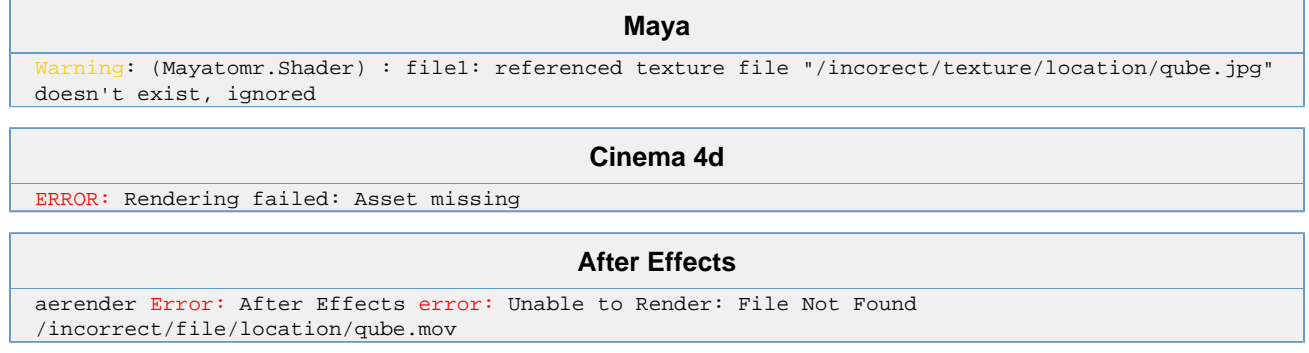

These type of warnings mean that a texture/dependant file in this job could not be found

Commonly this is because the user has dependant files on there local machine IE: "C:\My Documents" or "/Users/USERNAME/Documents"

**Solutions:** 

Check your scene/project files to ensure all required media are on shared storage

#### **Fonts**

Below are some examples of Warnings/Errors based around fonts

#### **Plugins**

Below are some examples of Warnings/Errors based around plugins

### **Licensing**

Below are some examples of Warnings/Errors based around incorrect licensing

**Maya** Error: (Mayatomr) : could not get a license

#### **Python & Perl**

Below are some examples of Warnings/Errors based around python and perl

**Perl**

```
Below are some examples of errors that may occur with perl
```
#### Incorrect versions Click to expand STDOUT 64b Qube! to 32b Perl

This is perl, v5.8.9 built for MSWin32-x86-multi-thread (with 12 registered patches, see perl -V for more detail) Copyright 1987-2008, Larry Wall Binary build 827 [291969] provided by ActiveState [http://www.ActiveState.com](http://www.activestate.com/) Built Jan 26 2010 21:15:51 Perl may be copied only under the terms of either the Artistic License or the GNU General Public License, which may be found in the Perl 5 source kit. Complete documentation for Perl, including FAQ lists, should be found on this system using "man perl" or "perldoc perl". If you have access to the Internet, point your browser at<http://www.perl.org/>, the Perl Home Page. INFO: loaded qb module and setup assignment. STDERR 64b Qube! to 32b Perl Can't load 'C:\Program Files\pfx\qube\api/perl\58/qb.dll' for module qb: load\_file:%1 is not a valid Win32 application at C:/Perl/lib/DynaLoader.pm line 226.

at C:/Perl/lib/DynaLoader.pm line 0

```
Compilation failed in require at C:\Program 
  Files\pfx\qube\api/perl/qb.pm line 66.
  BEGIN failed--compilation aborted at C:\Program 
  Files\pfx\qube\api/perl/qb.pm line 66.
  Compilation failed in require at C:\WINDOWS\Temp\job\0\253\253_0.pm line 
  6.
  BEGIN failed--compilation aborted at C:\WINDOWS\Temp\job\0\253\253_0.pm 
  line 6.
STDOUT Incorrect version of perl
   marker
```
STDERR Incorrect version of perl marker

#### **Python**

Below are some examples of errors that may occur with python

Incorrect versions Click to expand

- STDOUT 64b Qube! to 32b Python marker
- STDERR 64b Qube! to 32b Python marker
- STDOUT Incorrect version of python marker
- STDERR Incorrect version of python marker

#### **Solutions:**

- Make sure all the workers have the correct versions of perl and python
- Make sure that Qube! and versions match if either 64b or 32b

#### **Misc**